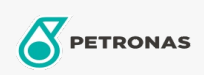

## Olej przekładniowy

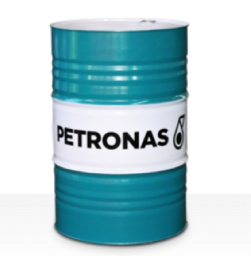

## **PETRONAS Gear Syn**

## Zakres:

Długi opis: Seria PETRONAS Gear Syn to najwyższej jakości, przemysłowe oleje przekładniowe specjalnie opracowane z myślą o turbinach wiatrowych i szerokiej gamie zamkniętych przekładni przemysłowych, pracujących pod rożnymi obciążeniami od normalnych po bardzo ciężkie

Arkusz danych dotyczących bezpieczeństwa

Lepkość: 680

Specyfikacje przemysłowe: DIN 51517 Part III

Zatwierdzenia / spetnione wymagania - Only for IML: David Brown Type G lubricant HANSEN (HP1, HP2, HPP, P4 and M4ACC) Flender Gear drives - Revision 16 T 7300 Table A-g Sektor (y): Cement, Budowa, Produkcja ogólna, Papier i masa papierowa, Energetyka (węgiel), Energetyka (jądrowa), Cukrownie, Wydobycie powierzchniowe, Wydobycie podziemne